### **АННОТАЦИЯ РАБОЧЕЙ ПРОГРАММЫ УЧЕБНОЙ ПРАКТИКИ ПРИЕМ 2019 г. ФОРМА ОБУЧЕНИЯ очная**

# **Тип практики Творческая практика**

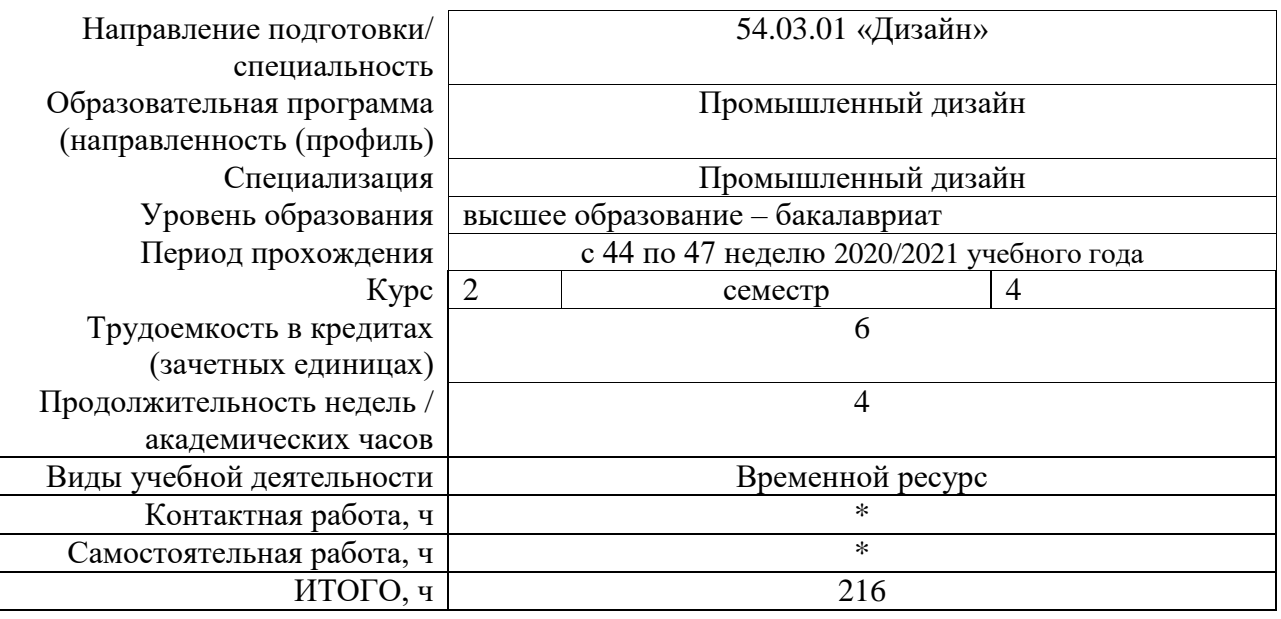

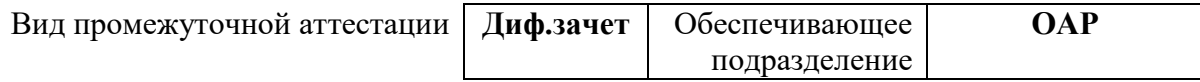

\* - в соответствии с нормами времени, установленными Положением о расчете штатного расписания профессорскопреподавательского состава и иного персонала, привлекаемого к педагогической деятельности в учебных структурных подразделениях, формировании объема учебной нагрузки и иных видов работ преподавателей;

# **1. Цели практики**

Целями практики является формирование у обучающихся определенного ООП (п. 5. Общей характеристики ООП) состава компетенций для подготовки к профессиональной деятельности.

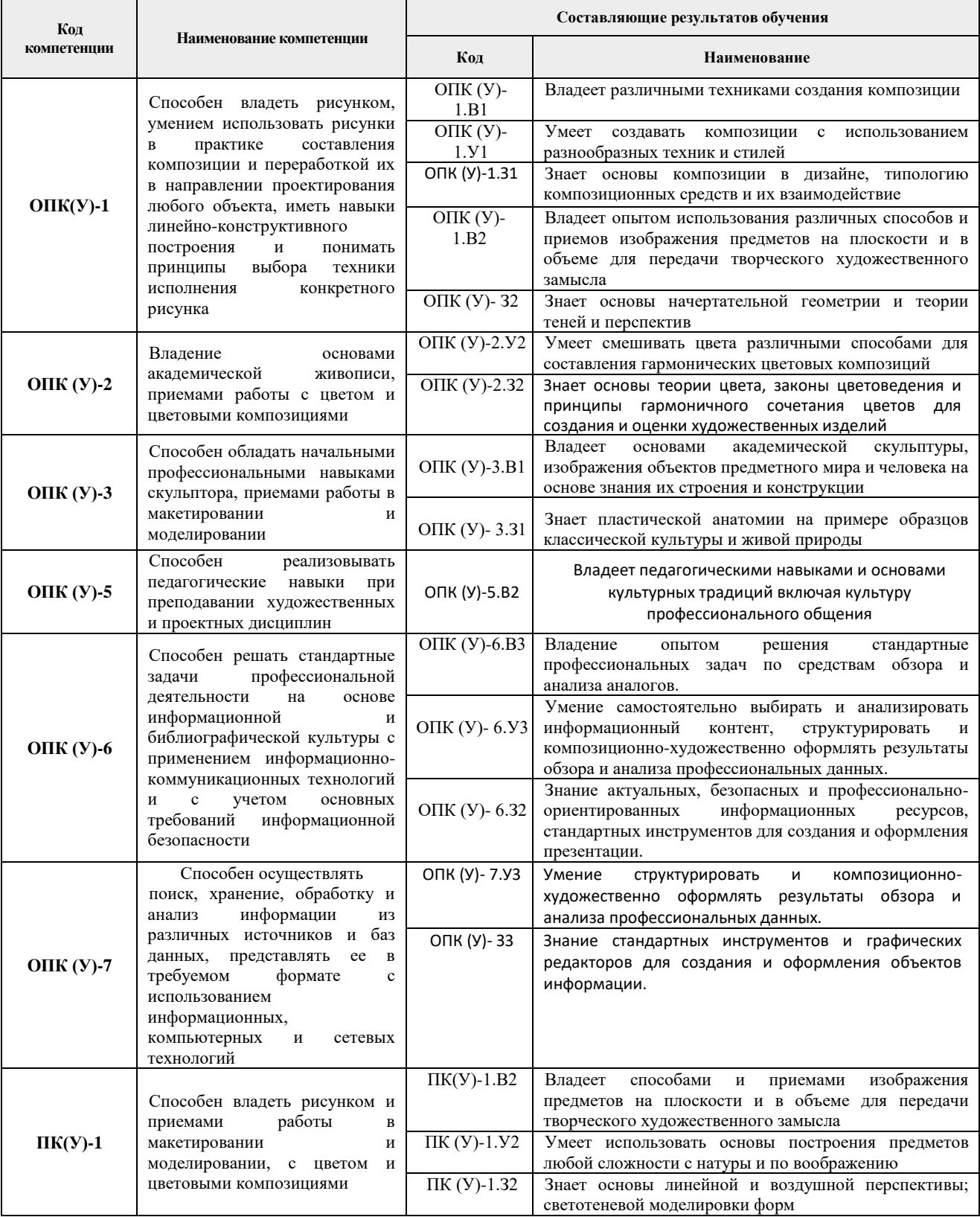

# **2. Вид практики, способ, форма и место ее проведения**

#### **Тип практики:** Творческая практика

#### **Формы проведения:**

Дискретно (по виду практики) – путем выделения в календарном учебном графике непрерывного периода учебного времени для проведения практики.

#### **Способ проведения практики:** стационарная и выездная

**Места проведения практики:** профильные организации или структурные подразделения университета.

Лицам с ограниченными возможностями здоровья и инвалидам предоставляются места практик с учетом их состояния здоровья и требований по доступности (в соответствии с рекомендациями ИПРА, относительно рекомендованных условий труда).

#### **3. Перечень планируемых результатов обучения при прохождении практики, соотнесенных с планируемыми результатами освоения ООП**

При прохождении практики будут сформированы следующие результаты обучения:

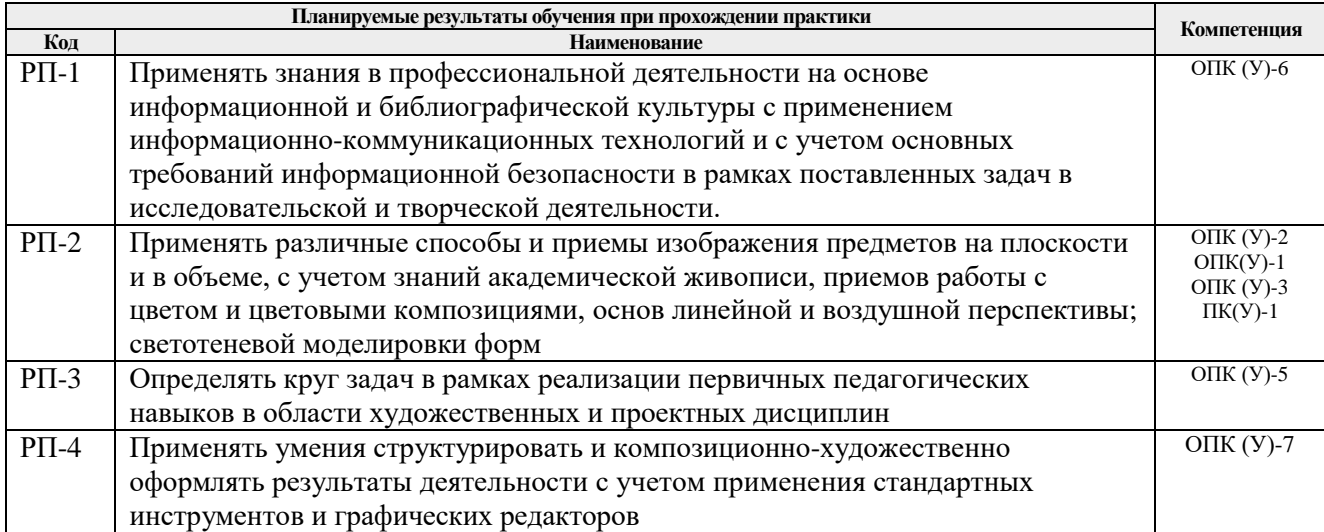

#### **4. Структура и содержание практики**

Примерный график прохождения и содержание этапов практики:

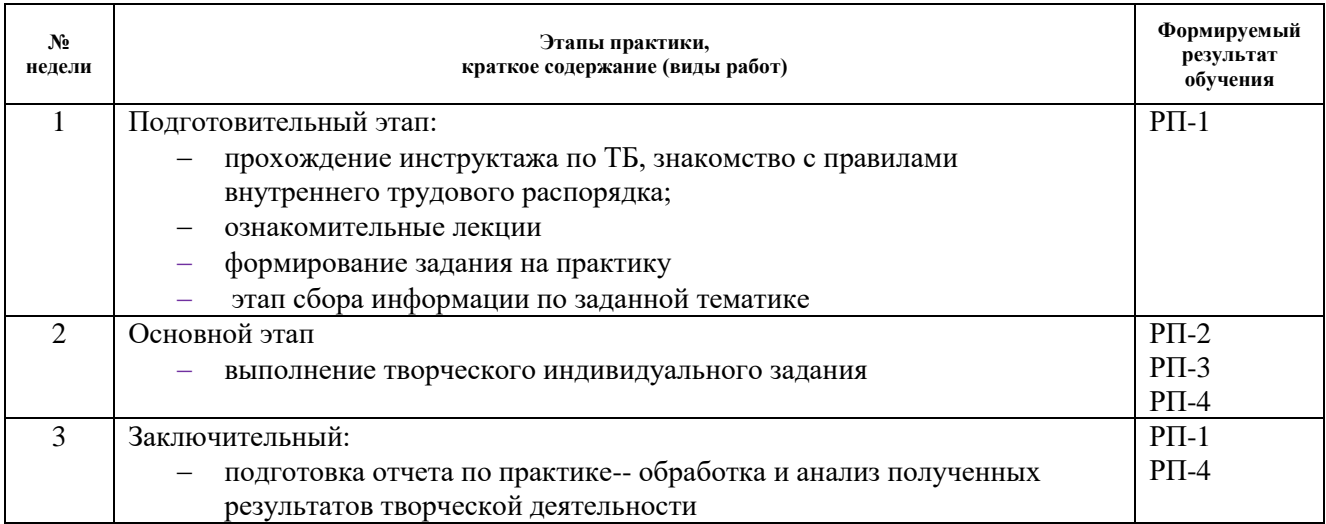

### **5. Учебно-методическое и информационное обеспечение практики**

### **5.1. Учебно-методическое обеспечение Основная литература:**

**1.** Кадыйрова Л. Х., Пленэр: практикум по изобразительному искусству / Кадыйрова Л. Х. - Москва : ВЛАДОС, 2012. - 95 с. (Изобразительное искусство) - ISBN 978-5-691-01890-9 - Текст : электронный // ЭБС "Консультант студента" : [сайт]. - URL : <https://www.studentlibrary.ru/book/ISBN9785691018909.html> (дата обращения: 15.09.2019). - Режим доступа: по подписке

## **2. Дополнительная литература:**

- 1. Кениг, П. Графический рисунок для профессиональных дизайнеров: курс лекций: пер. с англ. / П. Кениг. — 3-е изд. — Санкт-Петербург: Питер, 2014. — 192 с.: ил. — Текст: непосредственный.
- 2. Зорин Л.Н. Рисунок: учебник для вузов / Л. Н. Зорин. Санкт-Петербург: Лань Планета музыки, 2013. — 98 с.: ил. — Текст: непосредственный.
- 3. Беляева С. Е. Основы изобразительного искусства и художественного проектирования: учебник / С. Е. Беляева. — 7-е изд., стер. — Москва: Академия, 2013. — 204 с.: ил. — Текст: непосредственный.
- 4. Погонина Ю. В. Основы изобразительного искусства: учебное пособие / Ю. В. Погонина, С. И. Сергеев, И. А. Чумерина. — Москва: Академия, 2012. — 120 с.: ил. — Текст: непосредственный.

# **5.2. Информационное и программное обеспечение**

Internet-ресурсы (в т.ч. в среде LMS MOODLE и др. образовательные и библиотечные ресурсы):

- 1. Давыдова, Е. М. Учебная практика: электронный курс / Е. М. Давыдова; Национальный исследовательский Томский политехнический университет (ТПУ), Институт кибернетики (ИК), Кафедра инженерной графики и промышленного дизайна (ИГПД). — Электрон. дан. — Томск: TPU Moodle, 2016. — Текст: электронный. - URL: <https://stud.lms.tpu.ru/course/view.php?id=2959> (дата обращения: 03.09.2019)
- 2. Электронно-библиотечная система «Лань» <https://e.lanbook.com/>
- 3. Электронно-библиотечная система «Юрайт» <https://urait.ru/>
- 4. Электронно-библиотечная система «ZNANIUM.COM» <https://new.znanium.com/>

Лицензионное программное обеспечение (в соответствии с **Перечнем лицензионного программного обеспечения ТПУ)**:

Удаленный рабочий стол с программным обеспечением

[https://appserver01.main.tpu.ru/RDWeb/Pages/ru-RU/Default.aspx;](https://appserver01.main.tpu.ru/RDWeb/Pages/ru-RU/Default.aspx)

7-Zip; Adobe Acrobat Reader DC; Adobe Flash Player; Far Manager; Google Chrome; Microsoft Office 2007 Standard Russian Academic; Zoom Zoom; Document Foundation LibreOffice; Autodesk 3ds Max 2020 Education;

Autodesk AutoCAD Mechanical 2020 Education

Autodesk Inventor Professional 2020 Education

Corel DRAW X7 (удаленный рабочий стол с программным обеспечением)

Полный перечень лицензионного программного обеспечения находится по ссылке (сетевой ресурс vap.tpu.ru.)